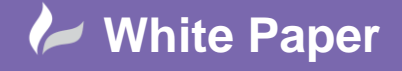

**Reference:** ] October 2016 Guide by Miles Nicholson

Page **1** of **2**

## **Alternative Family Name Catalogue Lookup**

## **AutoCAD Electrical 2017**

AutoCAD Electrical uses the family name of a block to open up the correct table in the database. E.g. if the family name of a symbol is PB then AutoCAD Electrical will open the table PB when you select Lookup in the edit dialogue for the symbol. If the family name is VL it would open up the valve table. However, you may have hydraulic or pneumatic symbols that have the same family name as their electrical equivalent and want AutoCAD Electrical to lookup a different component specific type.

The following explains how you can get AutoCAD Electrical to lookup a pneumatic or hydraulic specific table rather than the generic tables.

Either the tables can be made using Microsoft Access or you can create a new table. To create a new table please follo[w Adding a New Table to The Catalogue Database](https://www.cadlinecommunity.co.uk/hc/en-us/articles/201736512-AutoCAD-Electrical-Adding-a-Table-to-the-Catalogue-Database)

For hydraulic components, create your tables prefixing with "HYD-" For pneumatic components, create your tables prefixing with "PNEU-"

The tables will then be added within the default cat.mdb file and will be available for selection when creating new symbols.

As an example, a hydraulic valve would have a table called HYD‐VL. Add this as an extra table as shown in the link above and give the table a description of *Hydraulic Valves*.

We now need to modify the symbols to point to the correct alternative table. As an example, open up the symbol VVL1\_2POS\_2WAY\_SPRG\_SOL\_2 located in the HYD\_mm library.

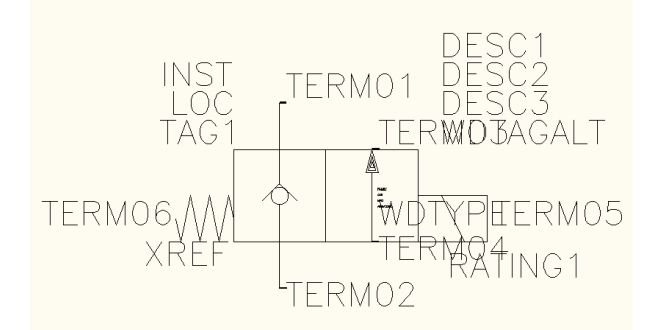

Add the attribute WDBLKNAM. The simplest way to do this is to copy an existing attribute and edit.

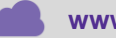

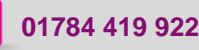

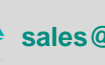

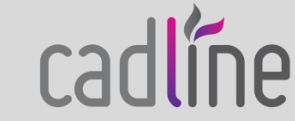

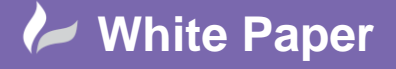

**Reference:** ] October 2016 Guide by Miles Nicholson

Page **2** of **2**

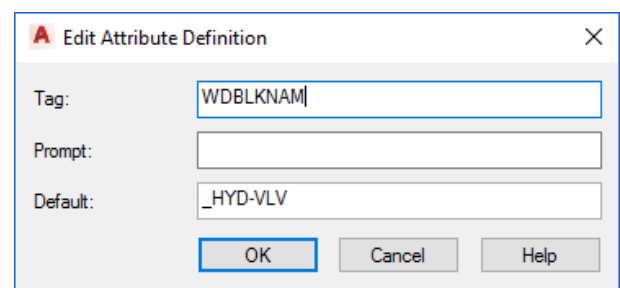

Select <sup>OK</sup>

The resulting symbol will look similar to the following:

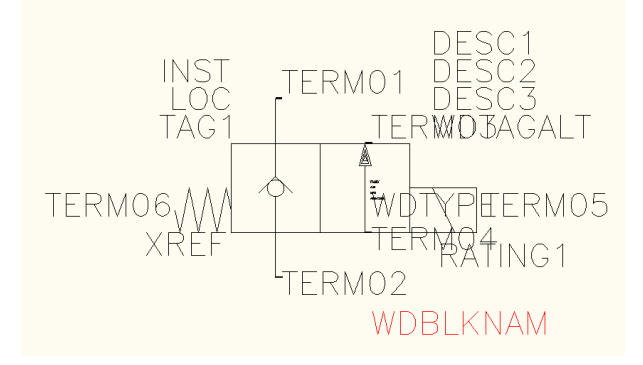

Note that the default value is set to "\_HYD‐VL" for it to pick the table HYD‐VL

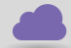

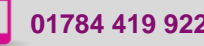

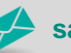

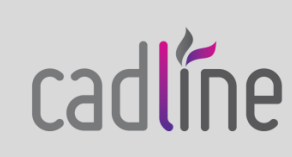